# **What's New**

## Sage POS version 9.9.2.3

Release Date: 25th May 2018

### V9.9.2.3 Changes

The following enhancement is being released:

- **New User Defined Field added into the database structure**
- **EULA / EURA / Privacy Policy - General Data Protection Regulation**

### **EULA / EURA / Privacy Policy**

New EULA / EURA / Privacy Policy is been updated for General Data Protection Regulation, or GDPR.

For existing company, you may view the content via *Help View EULA / EURA / Privacy Policy*.

For new installation, you may view the content in *End-User License Agreement*.

#### **What is GDPR?**

The General Data Protection Regulation ("GDPR") is the new legal framework that will come into effect on the 25th of May 2018 in the European Union ("EU"), and will be directly applicable in all EU Member States from that date.

The GDPR's focus is the protection of personal data, i.e. data about individuals, and builds on existing data protection laws, setting out the responsibilities of businesses in relation to the personal data they collect, hold, transmit and otherwise use. The GDPR is extra-territorial in nature and applies not just to organizations within the EU who process the data of individuals but also organizations outside the EU who offer goods or services to individuals in the EU, or who monitor the behaviour of individuals in the EU. Because the EU is a trading partner of most countries, the GDPR's wider scope means it has implications for many businesses worldwide, and will effectively require them to be compliant if they wish to operate in EU member states either directly or as a third-party for others.

As one example, if a company based in the United States, or another non-EU country, collects or processes personal data of any employee, prospect, customer, partner, or supplier that is based in the EU, that company will need to be compliant with the GDPR.

You can view the latest update of EULA during the Sage POS Installation process:

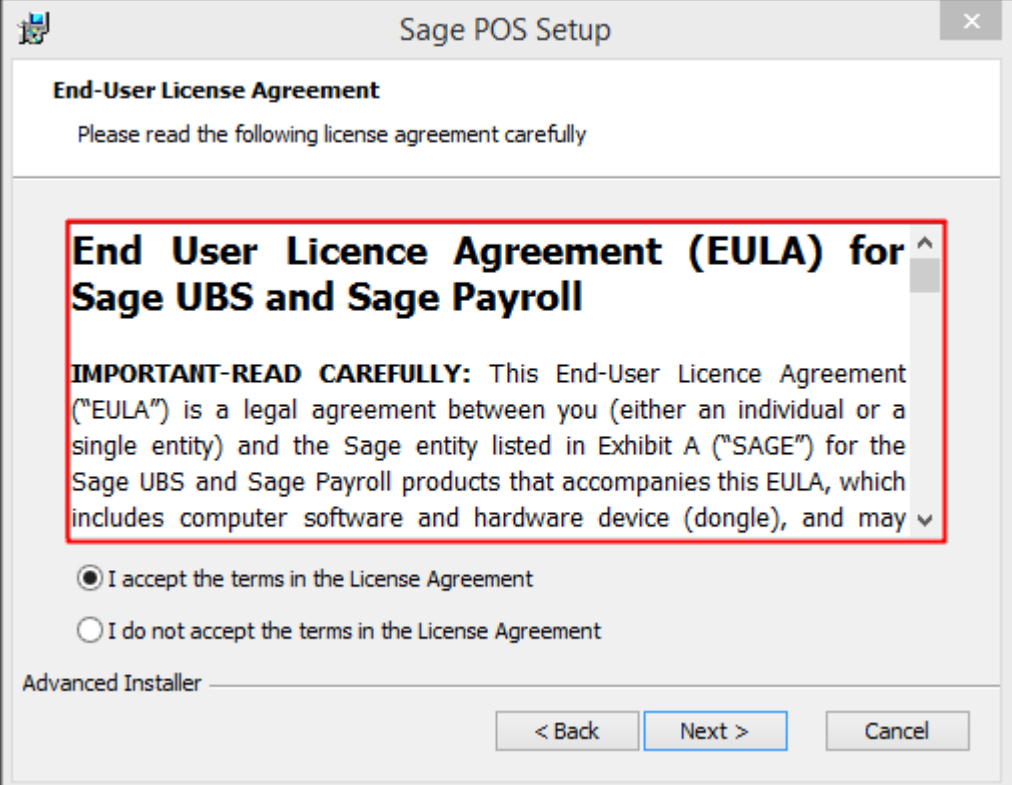

### **Add new field for User Defined**

This enhancement is under CRM case ID 322-175159; where Walk in Customer information in Cash Receipt was not captured in the Report.

With this enhancement incorporated, Walk in customer address information will now be captured and displayed successfully in the Case Receipt report.

Cash Sales report either Full Tax Invoice or Simplified Tax Invoice will now show the full address information for Walk in Customer as well.

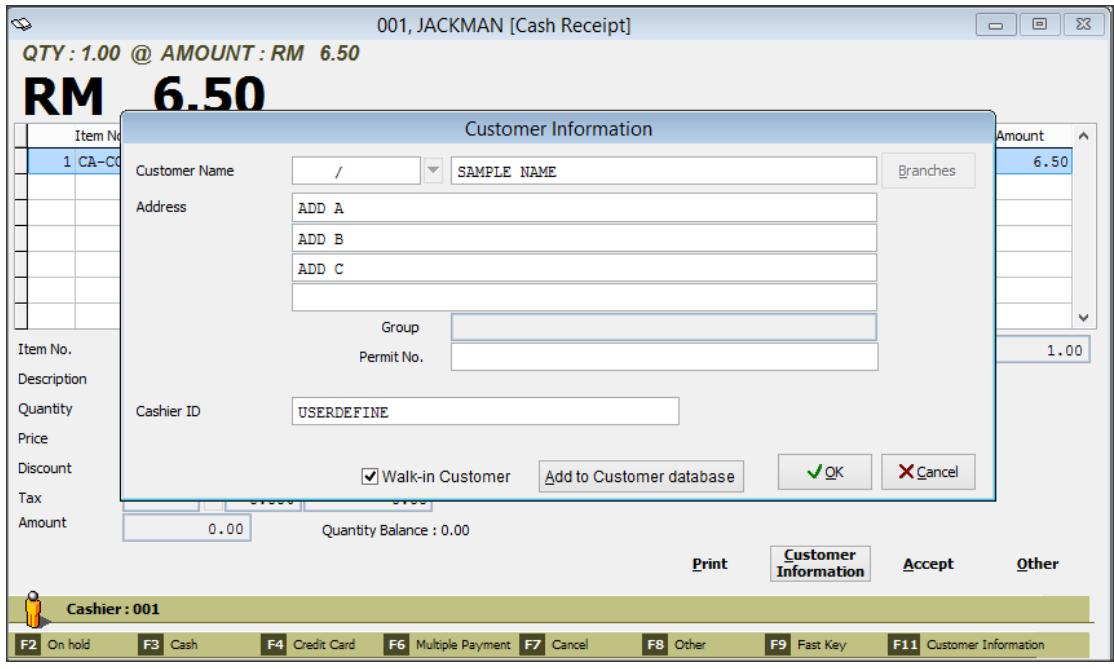

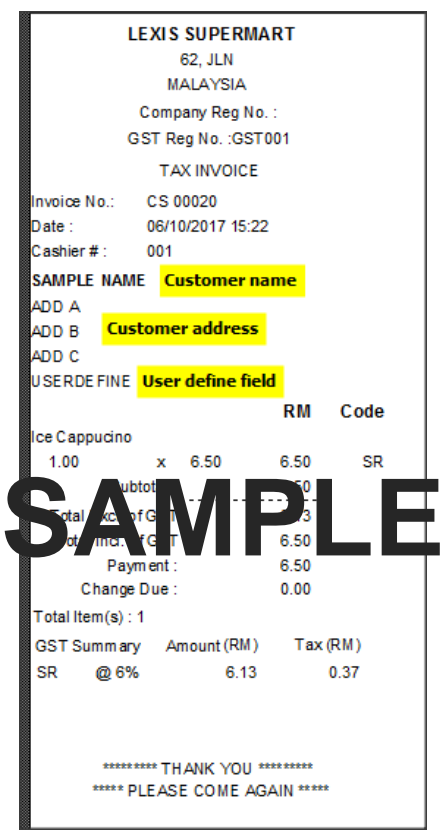

### **Useful Fixes**

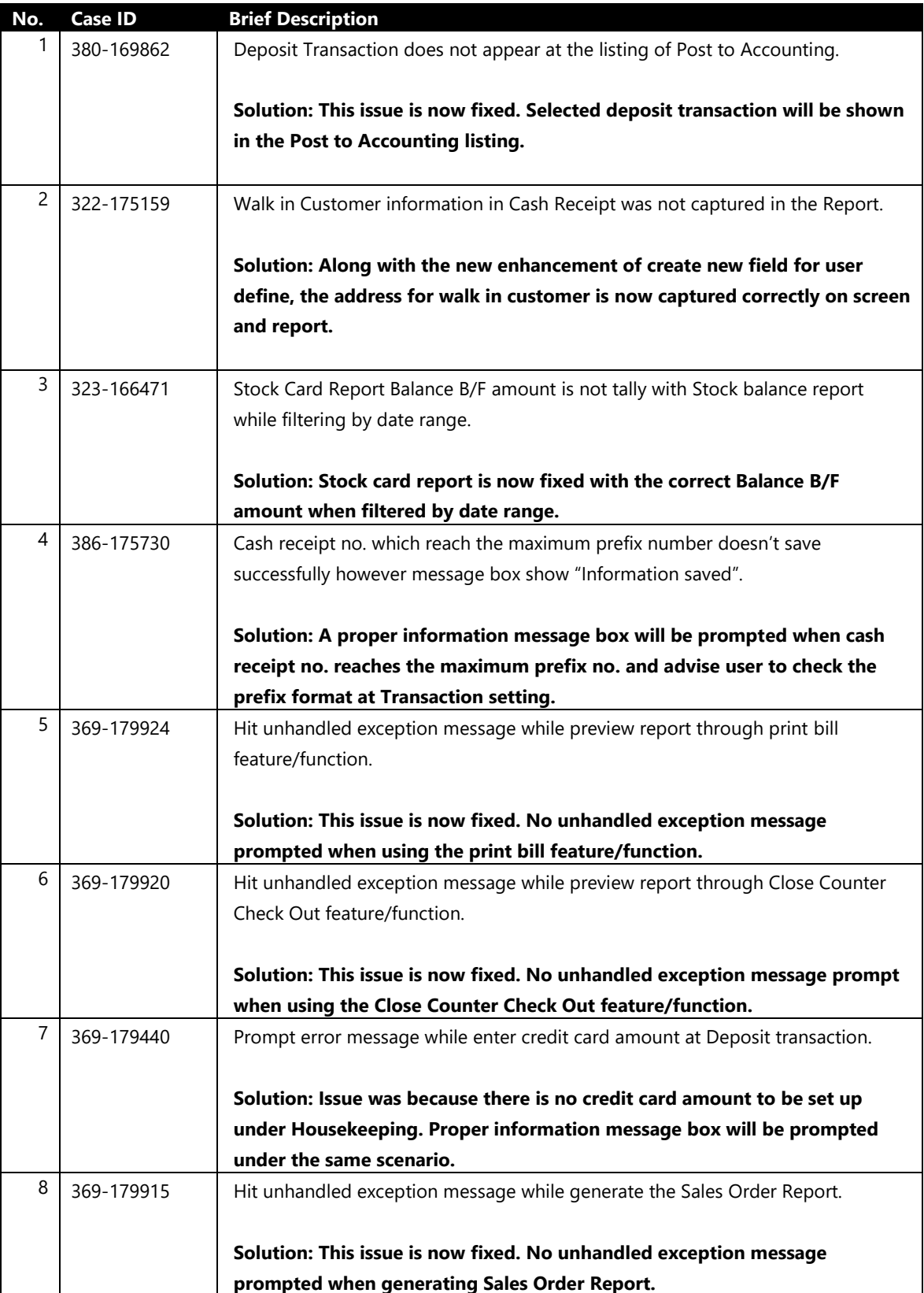

\*\*\*\*\*\* End \*\*\*\*\*\*